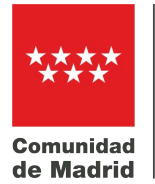

Dirección de Área Territorial Madrid Sur CONSEJERÍA DE EDUCACIÓN, **CIENCIA Y UNIVERSIDADES** 

En cumplimiento de lo dispuesto en las Instrucciones para dar publicidad a las comisiones de servicios en programas educativos en centros públicos docentes no universitarios de la Comunidad de Madrid, adjunto remito relación de solicitantes propuestos para cubrir las plazas vacantes ofertadas en el anexo I de dichas Instrucciones existentes en nuestro centro. Se indica también el número de solicitudes recibidas para cada una de las vacantes ofertadas.

En …………………………. a ……… de ……............................... de 2024

Cumplimente el PDF, asegúrese que sus datos quedan grabados y debidamente cumplimentados, use la opción Guardar (**NO usar la opción "Guardar como"**), renombre el documento como "Localidad\_NombreCentro.pdf" y adjúntelo al formulario de educamadrid. **NO DEBE FIRMARLO** porque es obligatorio el envío desde dirección corporativa tipo @educa.madrid.org o @madrid.org

**SERVICIO DE LA UNIDAD DE PROGRAMAS DE LA DAT MADRID ………………**

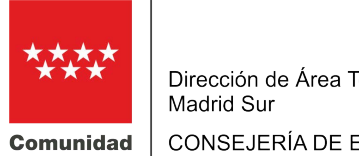

Dirección de Área Territorial

CONSEJERÍA DE EDUCACIÓN, **de Madrid** CIENCIA Y UNIVERSIDADES

## **DATOS DEL CENTRO**

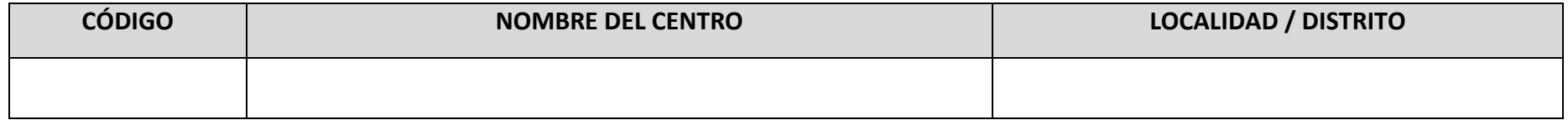

## **CANDIDATOS PROPUESTOS PARA CUBRIR LAS PLAZAS**

## **OFERTADAS EN COMISIÓN DE SERVICIOS – CURSO 2024-2025 –**

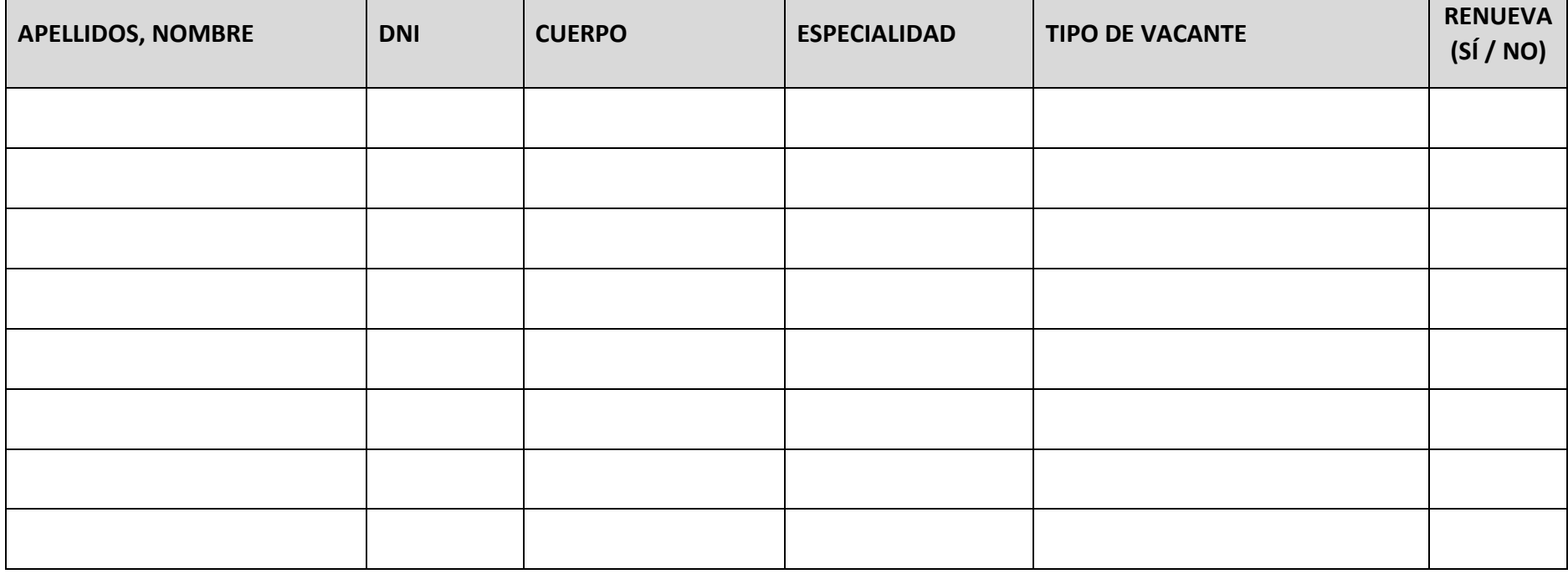

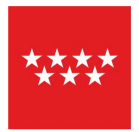

Dirección de Área Territorial Madrid Sur

CONSEJERÍA DE EDUCACIÓN. Comunidad **de Madrid**  $\vert$  CIENCIA Y UNIVERSIDADES

## **SOLICITUDES RECIBIDAS AGRUPADAS POR TIPO DE VACANTE OFERTADA**

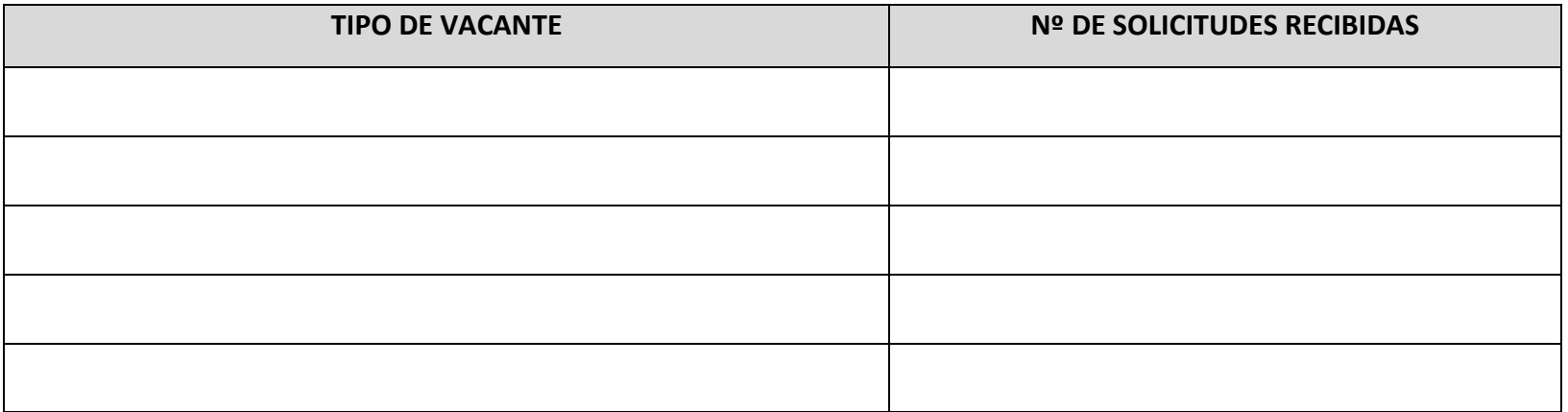

La dirección del centro enviará por correo electrónico la siguiente respuesta a los solicitantes que no han sido propuestos:

"Se le comunica que no ha sido propuesto por la dirección del centro …… a la Comisión de Servicios para el programa educativo solicitado".